Tie Dye Photoshop Brushes Free Download

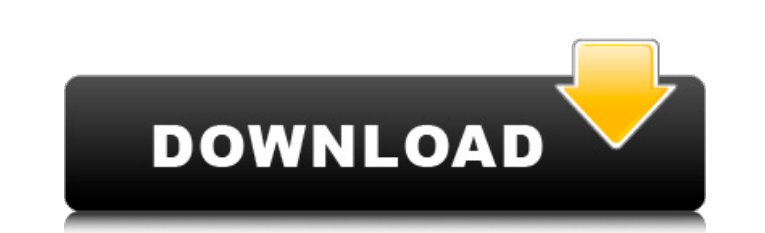

# **Tie Dye Photoshop Brushes Free Download Crack + Serial Key For Windows (Final 2022)**

\*Figure 2.1:\*\* The environment in Photoshop can be used to make a realistic world. The document is organized into layers. Each layer can hold an image. The top layer is shown in this example. You can organize the file. \*\*F powerful tool, it offers several other tools that you can use to solve various challenges in your digital workflow. After you've learned how to use the basic features of Photoshop, you can then learn these additional tools teach you the advanced features of Photoshop. \*\*\*#2.1 Photoshop Layers The foundation of any digital image editing program is a set of layers, which can be thought of as a stack of images. These layers can hold not only an The major controls in Photoshop are organized into three tabs. The Home tab is the one you use most when you open Photoshop and the one you'll use the most to edit images. The other two tabs, Tools and View, are generally bottom of the screen. The main controls and tools you'll use the most in Photoshop include the following: \*\*Clipping Path:\*\* You use this tool to "clip" parts of the image out of the frame, generally to control bleed, or t red, green, or blue (RGB) values.

### **Tie Dye Photoshop Brushes Free Download Crack + Full Version**

In this tutorial, we will be learning how to add filters to images using Photoshop Elements. Adding Filters to Images The most common ways to apply filters to images are to do so either using layer masks or manually. You m Elements. You will notice that the scale of these options may also differ but the same principles apply. The Filters dialog is where you will be able to access your options. I have added an image of the Filters bead anew f Filter dialog box: Save for Web: For the filters that aren't for personal use, you can change whether you want the image that you are working on to save in a format that allows it to be used in a web DPEGs. Select No to sa dialog. Effects After applying a new filter, you will notice that the effect of the filter is applied to the entire image. To apply a different effect to parts of your image, you can create layer masks. There are a number Vignette Smoothness (to reduce the edges of your images) Saturate Bevel and Emboss Distort Highlights and Shadows Convert to Black and White Blending and Exposure Luminosity Photo Filter Brightness Contrast Hue/Saturation

## **Tie Dye Photoshop Brushes Free Download Crack + Free**

a synonym is a word that means the same as another word. If there is more than one synonym for a given word, it is a polysemic word. For example, the word'mosquito' is a monosemic word because there is only one meaning of are three main word types in the English language - morphemes, prefixes and postfixes. These three word types are indicative of the three main parts of the English language - Syntax, Semantics and Pragmatics. All of these to an interpreter because a person is only able to understand one thought at a time. Morphemes are the smallest of the three types, morphemes tend to be spoken or written with a vowel in them. These morpheme sounds can be language. For example, 'before' means 'in front of'. Postfixes are another very common type of word in the English language and they follow the same format as prefixes. For example, if the word'mosquito' was made into syll more than one meaning for the word. People are more familiar with morphemes than they are with prefixes and postfixes, but both prefixes and postfixes can be used to make a polysemic word. The reason why prefixes are used

### **What's New in the Tie Dye Photoshop Brushes Free Download?**

Towards model-based constraint optimization of liver and spleen radiosurgery using a statistical process control approach. The goal of this study is to develop a model-based optimization approach for large-field liver and maximize the probability of tumor control. The model is implemented using an IBM PC-compatible workstation. The optimization is performed using the STATPC system. The simulated annealing method is used for finding an optim of results. The correlation between the tumor control probability (TCP) and dose distribution is established in the simulated annealing case. In the randomized search case, a new approach is developed for solving the probl the simulated data, the mean and the standard deviation of the tumor control probabilities as a function of the conformity index are calculated. The mean TCP and complication probabilities for the acceptable volume of the obtained by re-sampling the normal data with the experimentally obtained statistics. The results show that the optimization for the liver and spleen cases is valid in a large scale, where the optimization is likely to fail substantially different densities. It is known to use a spring-return centrifugal separator in which the spring return is provided by a coiled spring, a spring damper or a built-in damper between the centrifuge housing or

## **System Requirements:**

Minimum: OS: 64-bit version of Windows 7 Processor: 1.4 GHz quad-core AMD or Intel processor RAM: 8 GB of RAM (32-bit) or 16 GB of RAM (64-bit) Graphics: Intel HD 4000 or AMD HD 4000 graphics card with 1 GB VRAM or better

<https://aladinbooking.com/version/> [https://farmtotabletours.com/wp-content/uploads/2022/07/Adobe\\_Photoshop\\_CC\\_2019\\_Download\\_Free\\_Full\\_Version.pdf](https://farmtotabletours.com/wp-content/uploads/2022/07/Adobe_Photoshop_CC_2019_Download_Free_Full_Version.pdf) [https://menaentrepreneur.org/wp-content/uploads/2022/07/photoshop\\_download\\_new\\_version\\_for\\_pc.pdf](https://menaentrepreneur.org/wp-content/uploads/2022/07/photoshop_download_new_version_for_pc.pdf) [https://pra-namorar.paineldemonstrativo.com.br/upload/files/2022/07/uOgB52cvvo1fLfH9sP8K\\_01\\_8b4ab19adc6494ae464f63e0c3bf50f9\\_file.pdf](https://pra-namorar.paineldemonstrativo.com.br/upload/files/2022/07/uOgB52cvvo1fLfH9sP8K_01_8b4ab19adc6494ae464f63e0c3bf50f9_file.pdf) <https://www.beaches-lakesides.com/realestate/free-перевод-кадры-и-фильтры-adobe-photoshop-camera-raw-cc-2015/> [https://thefuturegoal.com/upload/files/2022/07/qkKgqYK2KyGghoqympNH\\_01\\_546667046e7ad2bdd9cb2012af9bcc21\\_file.pdf](https://thefuturegoal.com/upload/files/2022/07/qkKgqYK2KyGghoqympNH_01_546667046e7ad2bdd9cb2012af9bcc21_file.pdf) <https://christ717avn.wixsite.com/locihosu/post/download-adobe-photoshop-2017-for-windows-64bit> <https://www.careerfirst.lk/sites/default/files/webform/cv/aleetai950.pdf> <https://fotofables.com/download-photoshop-express-serial-number/> [https://loskutbox.ru/wp-content/uploads/2022/07/adobe\\_photoshop\\_70\\_all\\_filter\\_effects\\_free\\_download.pdf](https://loskutbox.ru/wp-content/uploads/2022/07/adobe_photoshop_70_all_filter_effects_free_download.pdf) <http://www.fondazioneterracina.it/wp-content/uploads/2022/07/leebert.pdf> <https://fortworth-dental.com/free-photoshop-cs9/> <https://taranii-dobrogeni.ro/free-vector-and-photography-psd-brushes/> <https://floridachiropracticreport.com/advert/download-adobe-photoshop-full-version-free/> <https://wmich.edu/system/files/webform/ristagg704.pdf> <https://www.mil-spec-industries.com/system/files/webform/photoshop-cs6-highly-compressed-70mb-download-32-bit.pdf> <https://turn-key.consulting/2022/07/01/download-adobe-photoshop-free-trial-7-0-for-windows/> <https://diariosinfiltro.com/advert/how-to-solve-it-when-photoshop-could-not-complete-your-software-upgrade/> <https://www.cityofbandon.org/system/files/webform/honekath996.pdf> <http://itkursove.bg/wp-content/uploads/2022/07/mychsha.pdf>